# **الدرس الوحدة 2 3**

## **<sup>ب</sup> ال�مجة ال� <sup>ت</sup> [كيبية Programming Modular](https://ruaad.com/)**

### **وصف الدرس**

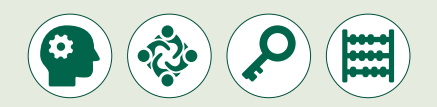

الغرض العام من هذا الدرس أن يتعلم الطلبة كيفية استخدام البرمجة التركيبية والـدوال بلغـة برمجـة **Python**.

#### **ما سيتعلمه الطالب**

 ما هي تقنية التصميم الهرمي وكيفية استخدامها لحل المشاكل المركبة.

- > ما هي البرمجية التركيبية وما مميزاتها.
- ما هو البرنامج الفرعي وما خصائصه.
	- الدوال والمعامالت والوسيطات.
- استخدام البرمجة التركيبة في تحسين المقاطع البرمجية.

#### **نتاجات التعلم**

 اسـتخدام التصميـم الهرمـي والبرمجـة التركيبيـة فـي تحسـين الكـود أو إنتـاج مقاطـع برمجيـة ذات جـودة عاليـة.

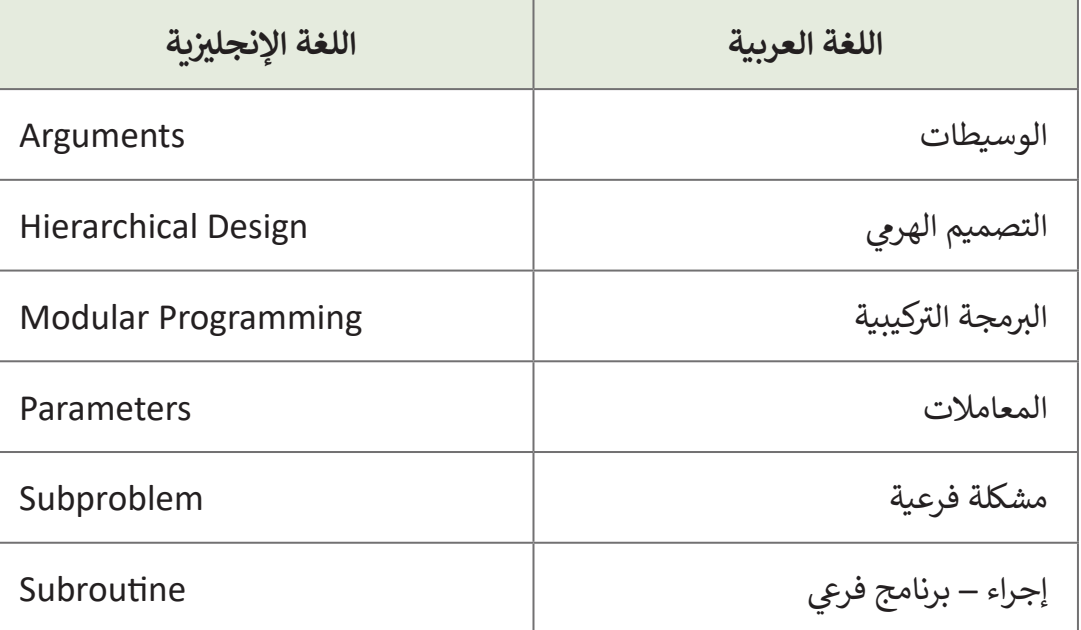

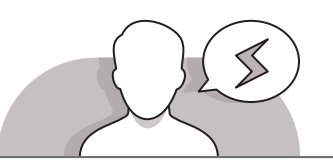

#### **[التحديات المتوقعة](https://ruaad.com/)**

ً> غالبًا ما يجد الطلبة صعوبة في التمييز بين التصميم الهرمي والبرمجـة التركيبيـة. اسـتعن بالمثـال مـن كتـاب الطالـب لتوضيـح كيفيـة دمـج هـذه التقنيـات.

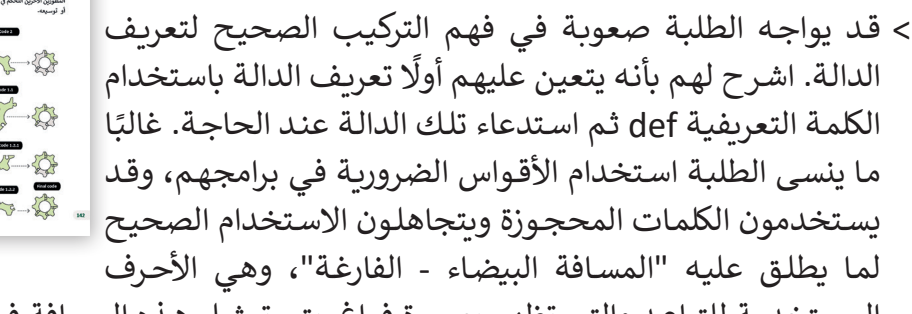

المسـتخدمة للتباعـد والتـي تظهـر بصـورة فـراغ. يتـم تمثيـل هـذه المسـافة فـي **Python** مـن خـال المسـافات البادئـة والفراغـات.

 قـد يجـد الطلبـة صعوبـة فـي التمييـز بيـن المعامـات **Parameters** والوسـيطات **Arguments**. اشـرح لهـم بـأن المتغيـرات المدرجـة داخـل أقـواس عنـد تعريـف الدالـة تدعـى معامـات، بينمـا تدعـى القيـم التـي يتـم تمريرهـا عنـد اسـتدعاء الدالـة وسـيطات.

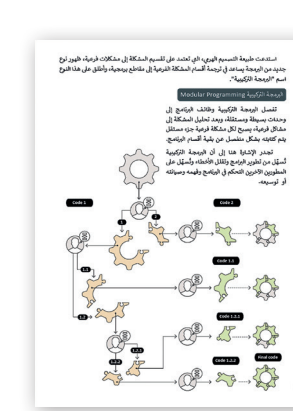

**2**

**الصف ي ن** الثاني<br>عشر

**3**

**5**

- > استخدم طريقة التدريس بالنقاش وقدِّم غرض الدرس في أن يستخدم الطلبة البرمجة **ื** ي **Python**. يمكنـك البـدء بطـرح بعـض األسـئلة عـى الطلبـة ف ال� <sup>ت</sup> كيبيـة مـن أجـل إنشـاء برامـج � مثـل:
	- ما المقصود بالمشكلة الفرعية؟
		- كيف يمكننا حل ٍ مشكلة ما؟

**التمهيد**

**الصف ي ن الثا�** عشّ

- ً> ابدأ نقاشًا مع الطلبة حول مصطلح "الدوال" في لغـة برمجـة Python. يمكنك البدء بطرح بعض الأسئلة على الطلبة مثل:
	- ما هو تعريف الدوال الرياضية، وهل يمكنكم ذكر مثال عن الدوال الرياضية؟
		- ً ؟ ما هو الهدف من استخدام الدوال، وما هو ناتج تنفيذ الدوال عادة

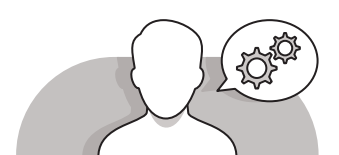

#### **[التلميحات الخاصة بالتنفيذ](https://ruaad.com/)**

- ֦֧֠ > بعد تقديم غرض الدرس، ذكّر الطلبة بأنهم سيطورون في هذه الوحدة مشروعًا مهمًا ֧<u>֓</u>֖֚֓ **ื** ֧<u>֚֓</u> للغاية، ولذلك يتعين عليهم تنظيم عملهم وإنجازه بعناية. أكّد للطلبة أن التصميم الهرمي للبرنامـج يتـم تنفيـذه باسـتخدام البرمجـة التركيبيـة، وأن الهـدف مـن هـذه التقنيـات المختلفـة تنظيم إجـراءات حـل المشـاكل بشكلٍ عـام، وحـل المشـاكل البرمجيـة بشكلٍ خـاص للوصـول<br>-لأفضل نتيجة ممكنة.
- اسـتخدم المخططـات الموجـودة فـي الـدرس لتوضيـح مفهـوم البرمجـة التركيبيـة مـن خـال تقسـيم المشـكلة الكبيـرة إلـى مجموعـة مـن المشـاكل الصغيـرة ليسـهل حلهـا، ثـم كتابـة برامـج فرعيـة لـكل مشـكلة فرعيـة، ليتـم بعـد ذلـك تجميـع البرامـج الفرعيـة لحـل المشـكلة الكبيـرة.
- باسـتخدما اسـتراتيجية التدريـس المباشـر وضـح للطلبـة مـا هـو البرنامـج الفرعـي ومـا هـي خصائصـه، ومـا هـو الفـرق بين البرنامـج الفرعي والدالـة البرمجيـة، ومـا هـي مميـزات البرمجـة التركيبيـة، وكيـف سـهلت مـن عمليـة البرمجـة.
- اسـتخدم اإلرشـادات المباشـرة مـع االسـتعانة بكتـاب الطالـب لتعريـف وشـرح فائـدة اسـتخدام الـدوال فـي البرمجـة.
- ِّ> وضِّح فوائد استخدام الدوال في البرمجة كبديل عن نسخ نفس الكتل البرمجية من األوامـر عـدة مـرات.
- اسـتخدم اإلرشـادات المباشـرة وكتـاب الطالـب لعـرض مثـال لدالـة فـي **Python**، وقـم بشـرح

**2 3**

**2 الوحدة**

**3**

**الصف ي ن** الثاني<br>عشر

**5**

استخدام وسيطات ومعاملات الدوال. ناقش الطلبة في كيفية استخدام جملة الاسترجاع للخـروج مـن الدالـة أوإرجـاع قيمـة مـن دالـة.

 باسـتخدام اسـتراتيجية التعلـم بالممارسـة، اطلـب مـن الطلبـة باسـتخدام بيئـة برمجيـة ِّالبايثون كتابة الكود البرمجي الخـاص برسـم الملعب، ثـم تنفيـذه، حفَـز الطلبـة على عمـل بعـض التجـارب مـن خـال تغييـر الكـود البرمجـي بعـد االنتهـاء مـن تنفيـذ البرنامـج النهائـي.

 اسـتخدم اسـتراتيجية التدريـس المباشـر واطلـب مـن الطلبـة تغييـر ألـوان ملعـب كـرة القـدم ًوالكرة واللاعبين مثلًا، وكذلك إجراء أي تغييرات أخرى. اطلب من الطلبة الاستعانة بكتـاب الطالـب والتفكيـر بالتغييـرات التـي يمكـن القيـام بهـا علـى البرنامـج القديـم لتطبيـق نفس هـذا التغييـر. اسـأل الطلبـة عمـا إذاكان مـن الأسـهل تعديل البرنامـج القديم أو الجديد.

 ستسـاعد هـذه التجربـة الطلبـة علـى إدراك الفائـدة مـن البرمجـة التركيبيـة.

**اس� <sup>ت</sup> [اتيجيات غلق الدرس](https://ruaad.com/)**

֦֧֦֧֦֧֦֧֦֧֦֧֦֧֦֧֝֝֝֝֜֜֜֜֜*֓* في نهاية الدرس تأكد من تحقيق الطلبة لجميع أهداف الدرس وقيّم معرفتهم من خلال أسـئلة عـلى سـبيل المثـال لا الحـصر:

 هل تستطيع أن تتذكر:

- ما هي البرمجة التركيبية؟
- ما هو البرنامج الفرعي، وما هي خصائصه؟
- ما هي الدالة؟ هل يمكنكم ذكر بعض األمثلة على الدوال؟

֖֚֚֚֚֡<br>֚֚֡֝ > ذكّر الطلبة بالمصطلحات الهامة وكرّرها معهم. ֧֝֝֟<u>֓</u>

> يمكنك الاستعانة بتدرببات الكتاب ضمن الاستراتيجيات التي ستستخدمها لغلق الدرس.

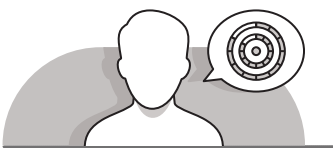

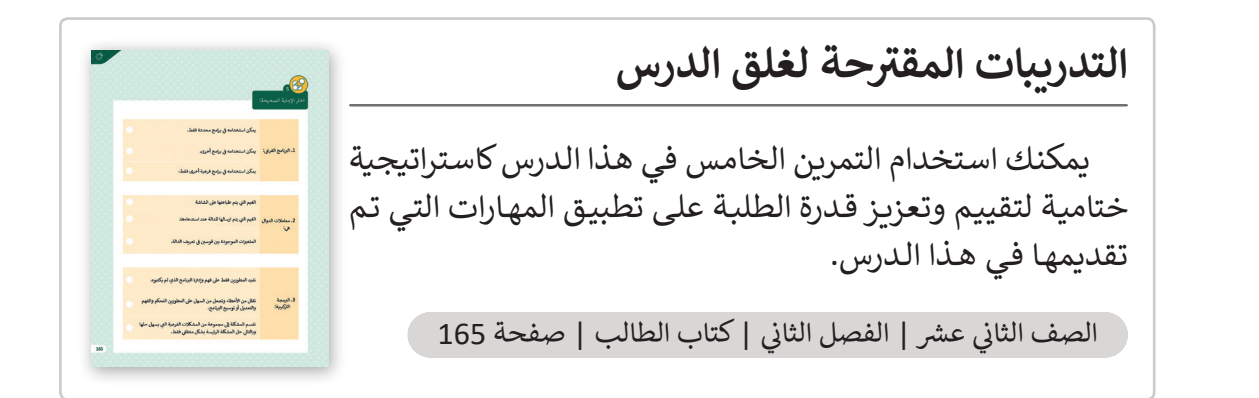

### **الفروق الفردية**

**[تمارين إضافية للطلبة ذوي التحصيل المرتفع](https://ruaad.com/)**

 بعـد االنتهـاء مـن تنفيـذ التمريـن الثالـث صفحـة ،164 اطلـب مـن الطلبـة كتابـة آليـة ֧<u>֓</u> عمل التصميم الهرمي والبرمجة التركيبية معًا. يتعين أيضًا على الطلبة إنشاء مخطط ًانسـيابي لهـذه العمليـة.

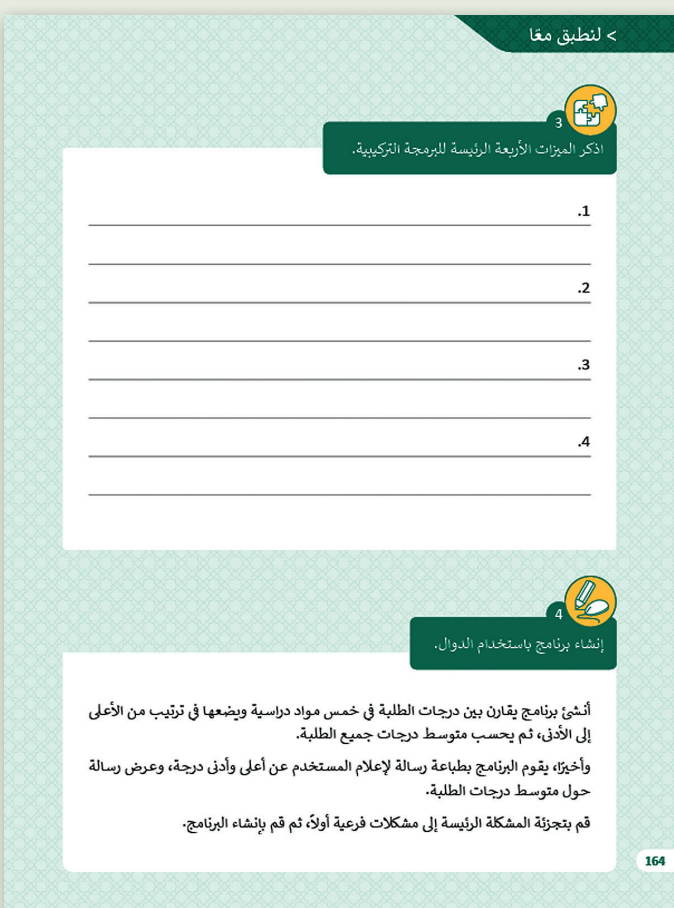

**الصف ي ن الثا�** عشاً

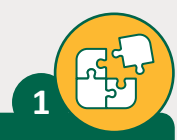

**2**

֧ׅ֦ׅ֦֧֦֦֦֧֦֧֦֧֧֦֧֦֧֦֧֧ׅ֧֧֧֧ׅ֧֦֧֧֧֧֚֚֚֚֚֚֚֚֚֚֚֚֚֚֚֝֓֡֓֡֘֓֡֡֓֓֞֟֓֡֬֝֓֞֓֞֡֡֓֓֞֓֡֓֓֞֓֡֬֝֬֓֝֬֝֬֓֓ وضِّح المقصود بالبرنامج الفرعي subprogram، وما هي خصائصه؟

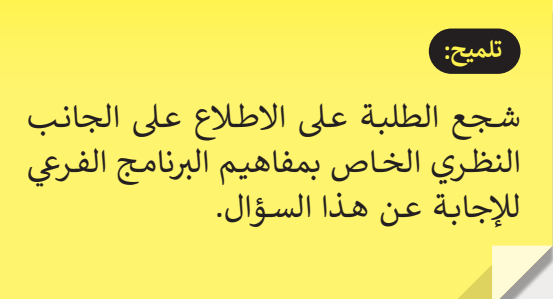

حدد ما إذا كانت الدوال الآتية ترجع قيمة وتأخذ معاملات أم لا، وذلك بالإشارة إلى المربعات المناسبة بـ و :

#creating a function def kilos\_to\_grams(k): return 1000\*k

#calling a function print(kilos\_to\_grams(60))

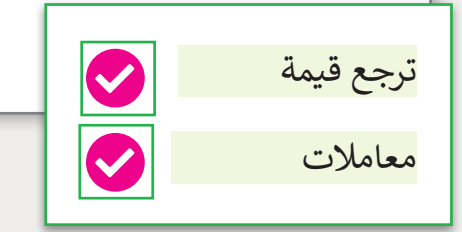

#creating a function def kilos\_to\_grams():  [kilograms = float\(input\("Please enter kilograms:"\)\)](https://ruaad.com/) return kilograms \* 1000 #calling a function

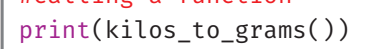

معامالت ترجع قيمة

**2 الوحدة**

**الصف ي ن** الثاني<br>عشر

اذكر الميزات الأربعة الرئيسة للبرمجة التركيبية.

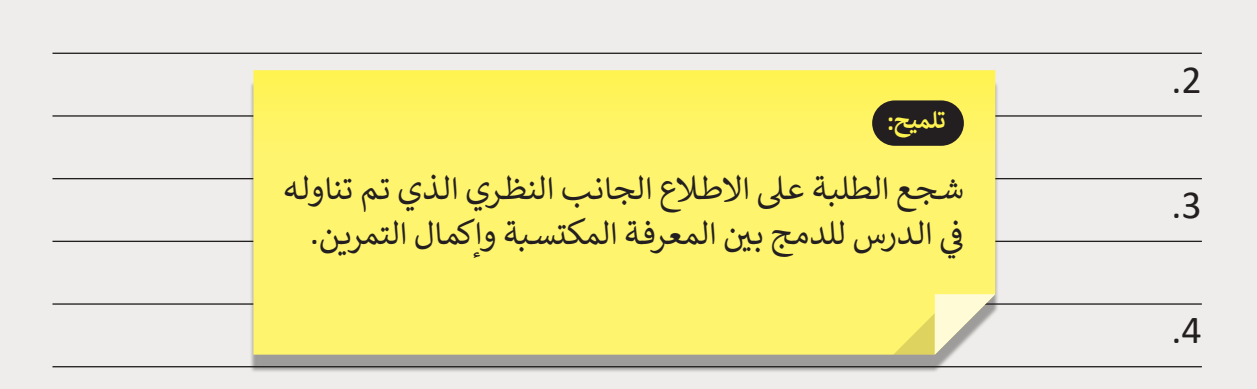

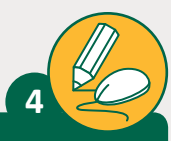

.1

**3**

إنشاء برنامج باستخدام الدوال.

```
نأنشئ برنامج يقارن بين درجات
                          شي خمس مواد دراسية
ف
الطلبة �
  ويضعها في ترتيب من الأعلى<br>
                     نإلى الأدنى، ثم يحسب متوسط
       درجات جميع الطلبة.
```
ًوأخيرًا، يقوم البرنامج بطباعة رسالة إلعالم المستخدم عن نأعلى وأدنى درجة، وعرض رسالة حول متوسط درجات الطلبة.

قم بتجزئة المشكلة الرئيسة إلى مشكلات فرعية أولأ، ثم قم ً بانشاء البرنامج.

```
# creating an empty list
lst = []# ask user for the grades
for i in range(0, 5):
    print("Enter the grade:")
   ele = int(input()) lst.append(ele) # adding the element
lst.sort(reverse=True) # sort the list
# Python program to get average of a list
def Average(lst):
    return sum(lst) / len(lst)
# Printing the results
print("The highest grade is:", lst[0])
print("The lowest grade is:", lst[4])
print("The average of the list is:", Average(lst))
```
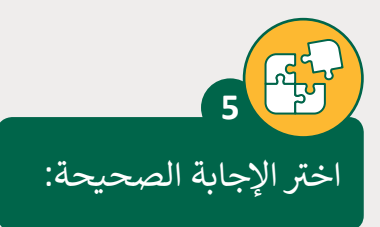

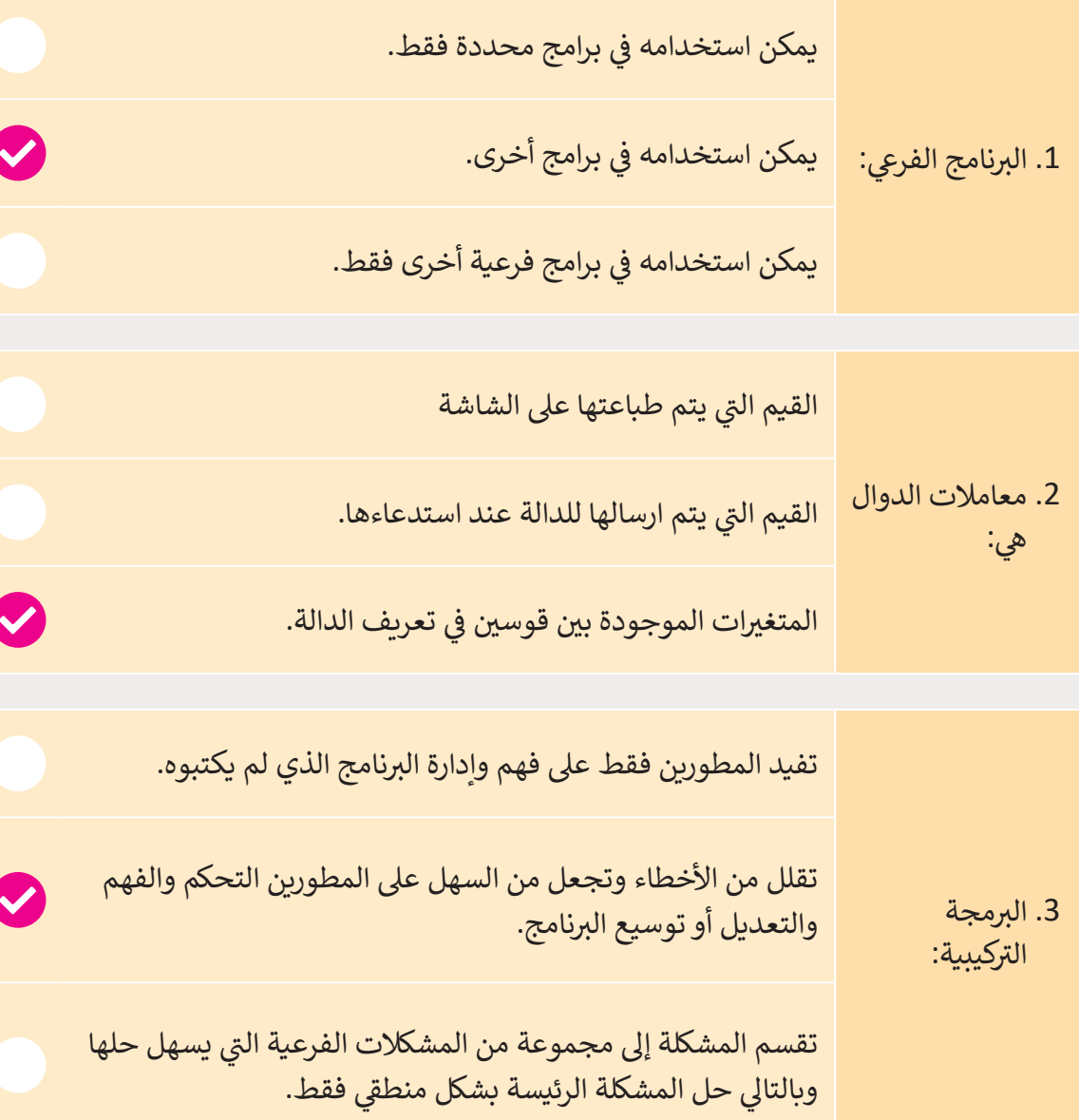

**2 الوحدة**

**الصف ي ن** الثاني<br>عشر